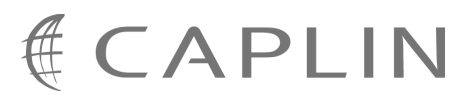

# KeyMaster 4.4

## **Overview**

May 2009

**C O N F I D E N T I A L**

### **Contents**

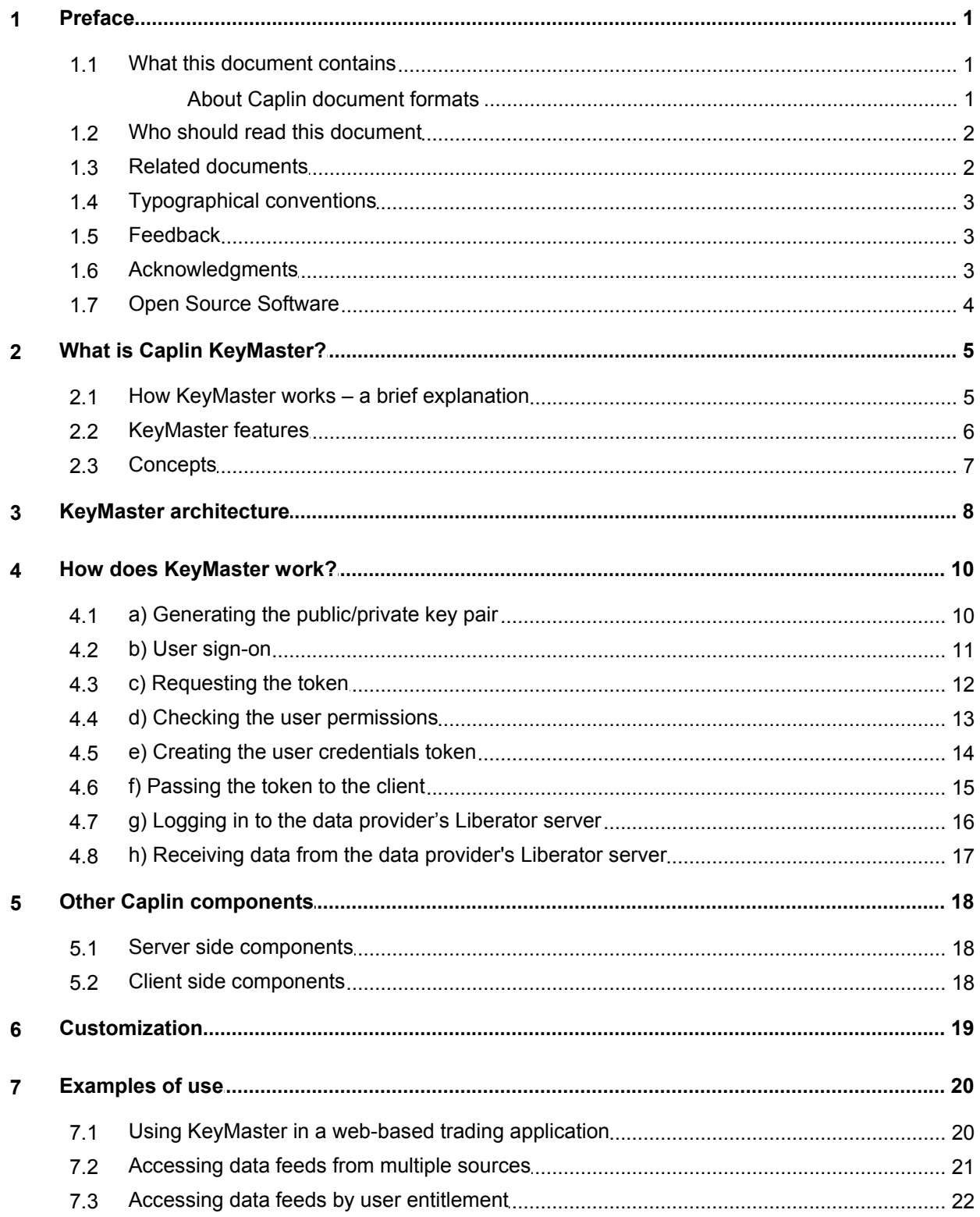

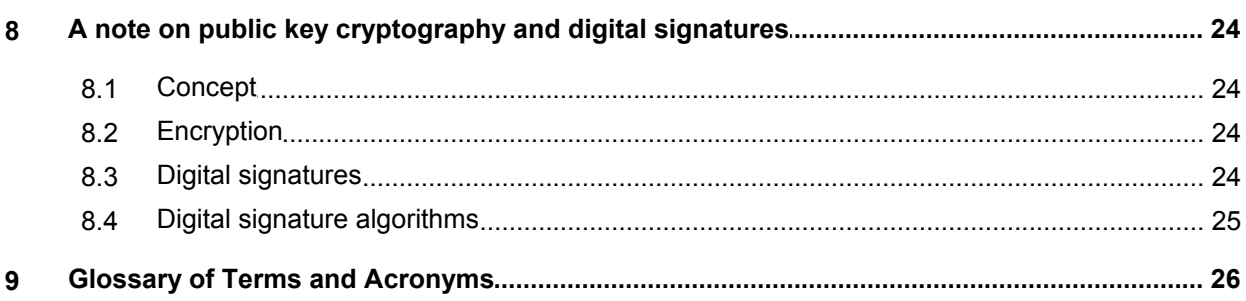

### <span id="page-3-0"></span>**1 Preface**

#### **1.1 What this document contains**

This document provides an overview of the Caplin KeyMaster product, version 4.4.

It explains:

- what KeyMaster is and what it can be used for,
- the architecture of the product,
- how the product fits into the overall Caplin product architecture and third party/customer systems,
- key concepts relating to the product.

It also gives some examples of how the product can be used in real business situations.

#### <span id="page-3-1"></span>**About Caplin document formats**

This document is supplied in three formats:

- Portable document format (*.PDF* file), which you can read on-line using a suitable PDF reader such as Adobe Reader®. This version of the document is formatted as a printable manual; you can print it from the PDF reader.
- Web pages (*.HTML* files), which you can read on-line using a web browser. To read the web version of the document navigate to the *HTMLDoc\_m\_n* folder and open the file *index.html*.
- Microsoft HTML Help (*.CHM* file), which is an HTML format contained in a single file. To read a *.CHM* file just open it – no web browser is needed.

#### **For the best reading experience**

On the machine where your browser or PDF reader runs, install the following Microsoft Windows® fonts: Arial, Courier New, Times New Roman, Tahoma. You must have a suitable Microsoft license to use these fonts.

#### **Restrictions on viewing .CHM files**

You can only read *.CHM* files from Microsoft Windows.

Microsoft Windows security restrictions may prevent you from viewing the content of *.CHM* files that are located on network drives. To fix this either copy the file to a local hard drive on your PC (for example the Desktop), or ask your System Administrator to grant access to the file across the network. For more information see the Microsoft knowledge base article at <http://support.microsoft.com/kb/896054/>.

#### <span id="page-4-0"></span>**1.2 Who should read this document**

This document is intended for anyone who requires an introduction to KeyMaster.

Typical readers include:

- Technical Managers
- System Architects
- System Administrators
- **Operators**
- Software Developers

#### <span id="page-4-1"></span>**1.3 Related documents**

#### **KeyMaster Administration Guide**

Describes how to install, configure and run the standard version of KeyMaster.

#### **Javadoc reference documentation for the Caplin KeyMaster SDK**

Defines the public KeyMaster Java classes and interfaces that can be called and extended to produce customized versions of KeyMaster.

#### **Liberator Administration Guide**

Describes how to install and configure the Caplin Liberator server. It includes full reference information for the Liberator configuration.

#### **Auth SDK Overview**

Gives an overview of the Auth Modules which come with Caplin Liberator. Developers can use the Auth Module SDK to create customized modules for controlling user authentication and object access permissions.

#### **XML Auth Administration Guide**

Describes the XML Auth Module. XML Auth enables programmers and system administrators to use XML to create their own object access permission structures and control entitlement to objects held on Caplin Liberator.

#### **Liberator Authentication SDK Documentation**

Describes how to implement custom authentication modules for Liberator, in C code.

#### **Liberator Java Authentication SDK Documentation (javadoc)**

Describes the library of classes (javaauth) that enables developers to create custom authentication modules for Liberator in Java.

#### **StreamLink for Browsers: API Specification**

In release 4.5.2 and upwards, the section on "Using SL4B With KeyMaster" explains how StreamLink for Browsers can be configured to use KeyMaster for logging in to the Liberator.

#### **StreamLink for Java SDK Documentation**

The section on "Caplin KeyMaster integration" explains how KeyMaster authentication can be integrated into web client applications that use StreamLink for Java.

#### <span id="page-5-0"></span>**1.4 Typographical conventions**

The following typographical conventions are used to identify particular elements within the text.

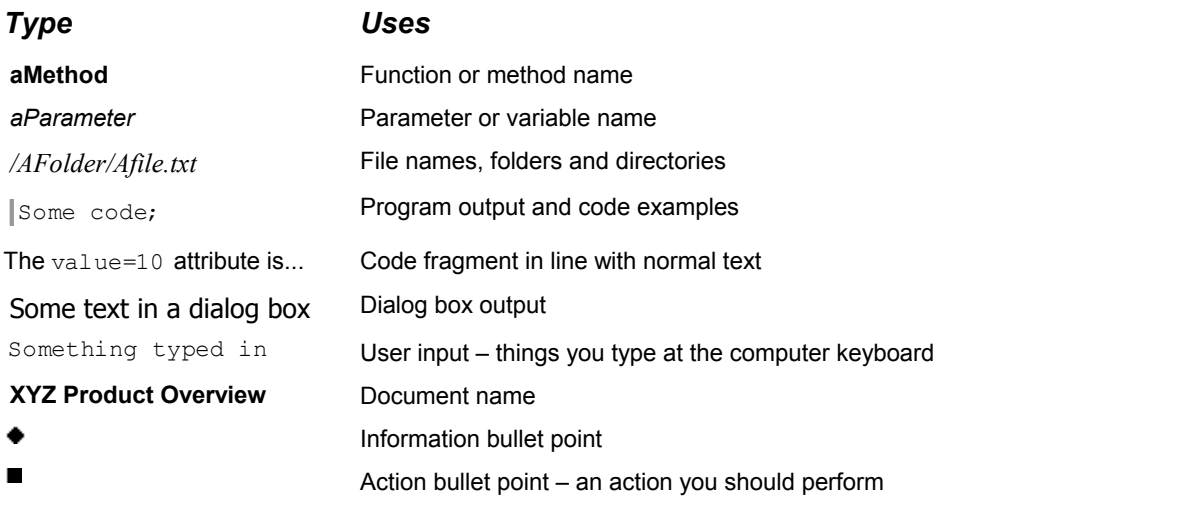

**Note:** Important Notes are enclosed within a box like this. Please pay particular attention to these points to ensure proper configuration and operation of the solution.

**Tip:** Useful information is enclosed within a box like this. Use these points to find out where to get more help on a topic.

#### <span id="page-5-1"></span>**1.5 Feedback**

Customer feedback can only improve the quality of our product documentation, and we would welcome any comments, criticisms or suggestions you may have regarding this document.

Please email your feedback to [documentation@caplin.com.](mailto:documentation@caplin.com)

#### <span id="page-5-2"></span>**1.6 Acknowledgments**

*Adobe® Reader* is a registered trademark of Adobe Systems Incorporated in the United States and/or other countries.

*Windows* is a registered trademark of Microsoft Corporation in the United States and other countries.

*Sun* and *Java* are trademarks or registered trademarks of Sun Microsystems, Inc. in the U.S. and other countries.

*RSA*® is a registered trademark of RSA Security Inc.

### <span id="page-6-0"></span>**1.7 Open Source Software**

This Caplin component incorporates the following Open Source software:

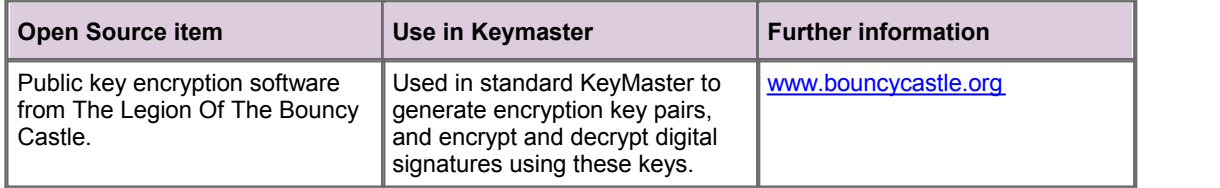

### <span id="page-7-0"></span>**2 What is Caplin KeyMaster?**

Caplin KeyMaster is software that integrates Caplin Liberator with an existing <u>[single sign-on](#page-29-0)</u> 2 <sup>2</sup> system, so that end users do not have to explicitly log in to the Liberator server in addition to logging in to the enterprise's single sign-on server.

KeyMaster implements a secure method of user authentication by means of a user credentials token that is digitally signed using public key encryption. It has two main tools that enable users to be authenticated: a key generator and a signature generator. These tools are described in the <u>[Architecture](#page-10-0)</u> la<sup>n</sup> section.

KeyMaster works in conjunction with other Caplin components (see <u>[Other Caplin components](#page-20-0)</u> I t8<sup>)</sup>), and 3rd party software/customer developed software, including single sign-on and user permissions systems, web applications, and web application servers.

#### <span id="page-7-1"></span>**2.1 How KeyMaster works – a brief explanation**

This explanation describes the steps involved in authenticating an end-user through KeyMaster. It assumes the user logs in to a Liberator server from a StreamLink enabled client.

- 1. The user logs in to an authenticating application server (not provided by Caplin):
	- a) The server connects to a single sign-on system (not provided by Caplin) to check the validity of the login request.
	- b) Typically, if the login is successful (the user is authenticated), the authenticating application server returns a cookie to the client, so that all subsequent interactions between it and the client do not require re-authentication.
- 2. When the user starts a StreamLink enabled application on the client, the StreamLink library automatically requests a user credentials token from the authenticating application server:
	- a) The request is passed to the single-sign on system to check that it is for a valid and active user session.
	- b) KeyMaster creates a user credentials token, typically containing a username, a timestamp, and a sequence number.
	- c) KeyMaster uses the KeyMaster private key to digitally sign the user credentials token.
	- d) The application server sends the signed user credentials token back to the client application (StreamLink).
- 3. StreamLink automatically logs the user into the Liberator:
	- a) StreamLink sends a login request to the Liberator, passing it the user credentials token.
	- b) The Liberator uses the KeyMaster public key to validate the signature of the token.
	- c) The Liberator ensures the token has not timed out and is otherwise valid.
	- d) The user is now logged in to the Liberator.

**Tip:** For a more detailed explanation, see [KeyMaster architecture](#page-10-0)  $\mathbf{B}^{\mathbb{A}}$  and [How does KeyMaster](#page-12-0)  $work$ ?  $10^{4}$ 

#### <span id="page-8-0"></span>**2.2 KeyMaster features**

- Enables Liberator users to be authenticated via a single client application or web page sign-on.
- Uses a digitally signed user credentials token to provide secure and reliable user authentication.
- Utilizes public key cryptography.
- Standard implementation uses Bouncy Castle encryption.
- Removes the need to replicate across multiple servers the code that authenticates end users only one end-user sign on point and associated user authentication system is required.
- Application web servers do not need to communicate with Liberator servers.
- Can be integrated with a secure key storage hardware module.
- Written in Java.
- Can be deployed with web application servers that support Java servlets and Java version 1.4 or higher.
- Has been tested with the following web application servers:
	- o Tomcat
	- o JBoss
	- o BEA Weblogic
	- o IBM WebSphere
- Works in conjunction with various Caplin auth modules:
	- o XMLauth
	- o cfgauth
	- $\circ$  Can be customized to work with javaauth
- Can be customized through configuration and Java coding see the [Customization](#page-21-0)  $\lceil \frac{1}{3} \rceil$  section.

#### <span id="page-9-0"></span>**2.3 Concepts**

To illustrate the concepts behind KeyMaster, consider a market data system where end users run webbased applications from PCs. These applications could be web pages running Java or Javascript in a browser, or native client applications. Some of the data required by these applications comes from one or more Caplin Liberator servers. Before the end users can run applications and access the data, they must be authenticated. For example, each user must log in by supplying valid user credentials, such as a user name and password.

The user's application will typically need to access various servers – web application servers, Liberator servers, and so on. These servers will also require that the user be authenticated before the application will grant access to them. As a result, the user is presented with multiple prompts for user credentials at different points in the dialogue with the system. This is at best inconvenient for users, and can impose an administrative burden; for example, users have to manage multiple passwords which they therefore more easily forget, passwords expire at different times, and there are multiple databases and locations where user credentials are held.

A solution to these issues is to implement a single sign-on system. Each end user is authenticated just once, for example, by entering a single user name and password, or by using some other more sophisticated form of authentication such as a smart card. The authentication applies to all the applications and data for which the user has access rights, so that during the rest of the user's session access to the various servers that supply these applications and data is completely transparent to the user. No more log in prompts are issued for the remainder of the user's session; any further authentications required by the other servers are automatically performed in the background.

When integrated with an existing single-sign on facility, KeyMaster provides the infrastructure and mechanisms that allow end users to be automatically logged in to Liberator servers in a secure way. When a user's session needs to access a Liberator server for the first time, the client application or web page sends a request to the application server, which passes it on to KeyMaster.

Both KeyMaster and the single-sign on facility run under the control of the web application server, so KeyMaster can safely assume the request, which has come via the web application server, is from an authenticated and authorized end user. KeyMaster responds to the request by generating a user credentials token that can be used to log in to the Liberator server. This token is sent back to the client application, which uses it instead of a normal password to log in to the Liberator server. The token contains a digital signature which the Liberator can check to ensure that the token is a genuine one. The user is given access to the Liberator's data, provided the Liberator recognizes the user as valid and the credentials token is also successfully validated.

KeyMaster uses public key cryptography to generate the digital signature in the user credentials token; this is an extremely secure form of signature.

For a more detailed explanation of how these concepts are implemented, see the [KeyMaster architecture](#page-10-0)  $\sqrt{8}$  and [How does KeyMaster work](#page-12-0)  $\sqrt{10}$ .

Also see [Examples of use](#page-22-0)  $20$ , the [note on public key cryptography and digital signatures](#page-26-0)  $24$  and the l ଃ and <u>How does KeyMaster work</u> l <sup>10</sup> to the Asian Also see <u>Examples of use</u> 2ଟା, the <u>note on public</u><br>[Glossary of Terms and Acronyms](#page-28-0) 2ଟା. 20 the note on public key cryptography and digital signatures 24 and the Glossary of Terms and Acronyms 26

### <span id="page-10-0"></span>**3 KeyMaster architecture**

The following diagram shows the architecture of KeyMaster and how it fits in with the Caplin platform and third-party/customer software.

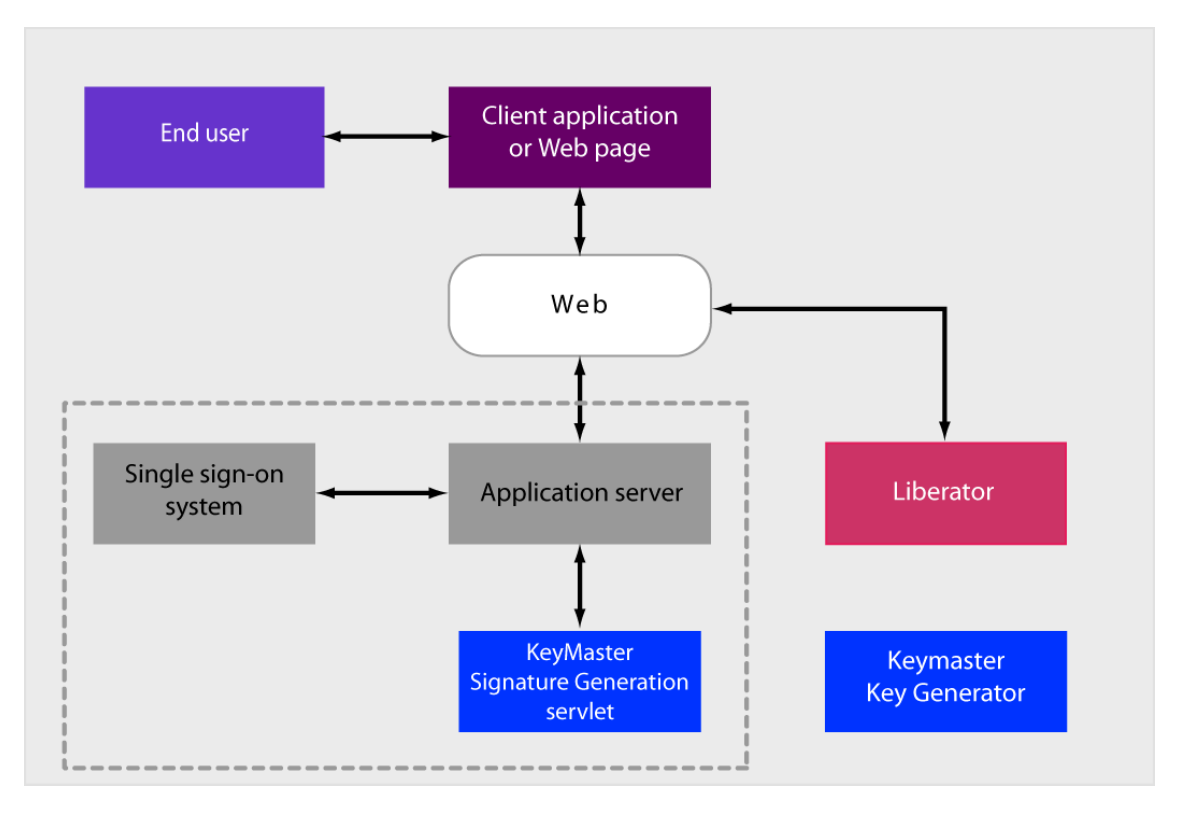

#### **KeyMaster Architecture**

KeyMaster works in conjunction with a Caplin Liberator server and an application server. The end user accesses the application server and the Liberator via a client application, or via web pages driven by Java or JavaScript.

#### **Application server**

The application server is customer-supplied and may already be implemented as part of an existing web site infrastructure. In the context of KeyMaster the application server is responsible for primary authentication of the end user, for example through a login sequence requiring the user to supply a valid username and password.

The gray dashed line in the diagram bounds the components of the application server, including the singlesign on system and the KeyMaster Signature Generation Servlet.

#### **Single sign-on system**

The single sign-on system is customer-supplied and may be an existing part of the web site infrastructure. It runs under the control of the application server and allows end users to sign on ("log in") just once to the server. The system authenticates the user, for example via a name and password entered at the user's workstation, or perhaps using more sophisticated technology such as a Smart Card. Successfully authenticated users can then access all the applications to which they have been given access rights, without needing to explicitly log in separately to each application.

#### **Liberator**

The Liberator server provides real-time data for the client application or Web pages, but only when it has successfully authenticated the end user and granted access to the relevant data. The authentication is performed using appropriate Caplin auth modules (XMLauth, cfgauth, javaauth).

#### **KeyMaster**

KeyMaster integrates Caplin Liberator with the single sign-on system, so that end users do not need to explicitly log in to a Liberator server in addition to their normal log in procedure. It uses public key encryption to produce digitally signed user credentials tokens that authenticate users for Liberator access. End users are not aware of these tokens and the process of logging in to the Liberator using the token is transparent to the users.

KeyMaster comprises two tools: a key generator and a signature generator.

#### **Key Generator**

The Key Generator is a Java application used to create an encryption key pair; one key is the private key and the other is the public key. KeyMaster uses the private key to sign the user credentials token that authenticates a user's access to the Liberator. The public key is exported to the data provider's Caplin Liberator for use during the authentication process.

#### **Signature Generator**

The Signature Generator runs under the control of the application server behind the single sign-on system. It creates the signed user credentials token; the token is digitally signed (encrypted) using the KeyMaster private key. A Liberator server can use this token to validate an end-user's login to the server.

The Signature Generator is usually an application server module. A useable Signature Generator is provided with the KeyMaster product, as a Java servlet. You can customize this servlet as required, or you can use it to guide the design of a similar module in another technology.

Also see the [note on public key cryptography and digital signatures](#page-26-0)  $24$ .

### <span id="page-12-0"></span>**4 How does KeyMaster work?**

Assume an end user has successfully logged in to an application server, via a client application or a Web page. As part of the user's work flow it is necessary to communicate with a Caplin Liberator server, and this requires that the user log in to the Liberator. Working in conjunction with a single sign-on system, KeyMaster allows the user to be authenticated on the Liberator and automatically logged in, with no manual intervention. The following diagrams show how this is achieved.

Note that the Liberator's authentication can be configured so that the end user can *only* log in to the Liberator via the application server and KeyMaster; the Liberator will reject any attempt by the end user to log in to it directly.

#### <span id="page-12-1"></span>**4.1 a) Generating the public/private key pair**

Before KeyMaster can be used to authenticate user logins you must generate a public/private encryption key pair. To do this you run the KeyMaster Key Generator as a one off task.

You then manually distribute the keys to the required locations; the private key is placed with the KeyMaster Signature Generator servlet and the corresponding public key is placed with the Liberator server (the Liberator actually uses a binary version of the public key, called a <u>[DER](#page-28-1)</u> l 26 key file).

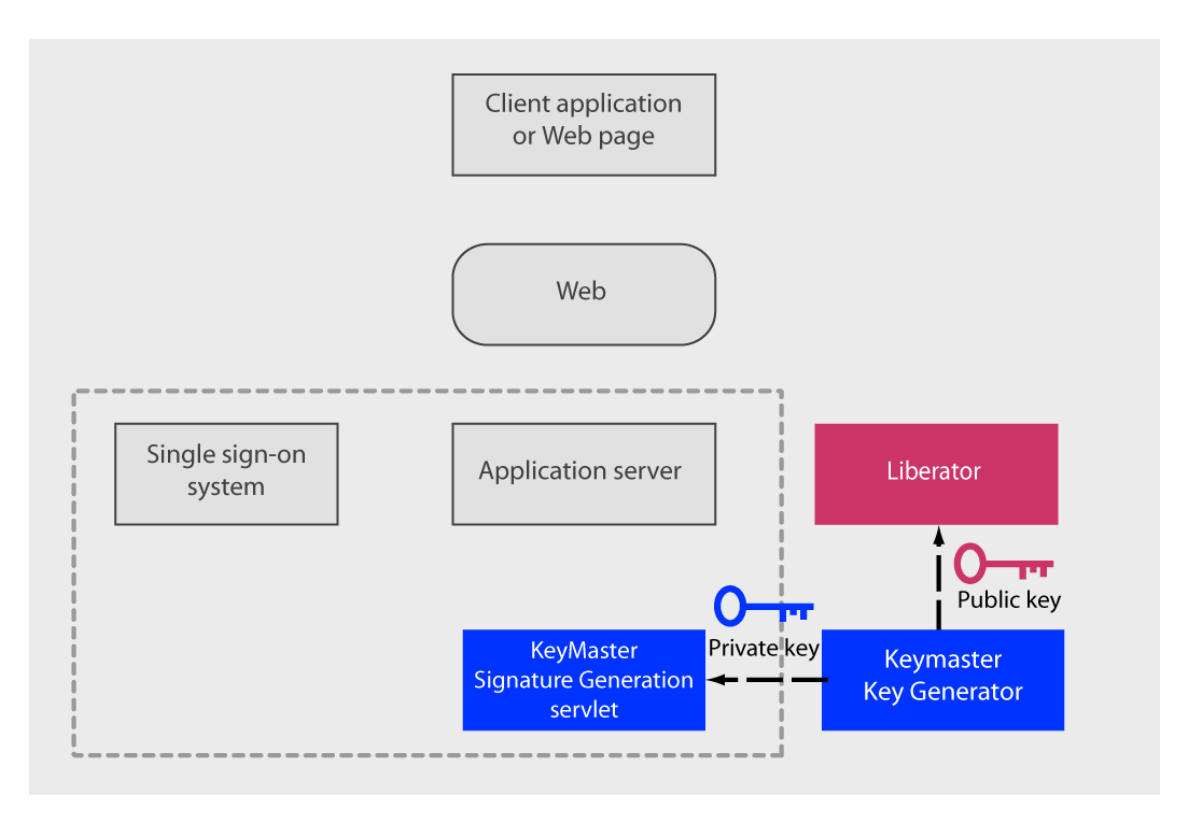

#### **Generating the key pair**

#### <span id="page-13-0"></span>**4.2 b) User sign-on**

Caplin KeyMaster is intended to be used with an existing single sign-on system for authenticating end users. Typically an end user runs a client application, or accesses a web page, that will subsequently display data provided by a Caplin Liberator. Before the client can access the Liberator, the end user must first sign on ("log in"), so that they can be authenticated.

The client captures the relevant sign-on information entered by the user; for example, a user name and password. It sends this information to the application server, which passes it to the single sign-on system. The single sign-on system authenticates the user, and, assuming the user is recognized, it informs the client (via the application server) that the user is signed on.

The sign on process does not involve any KeyMaster components.

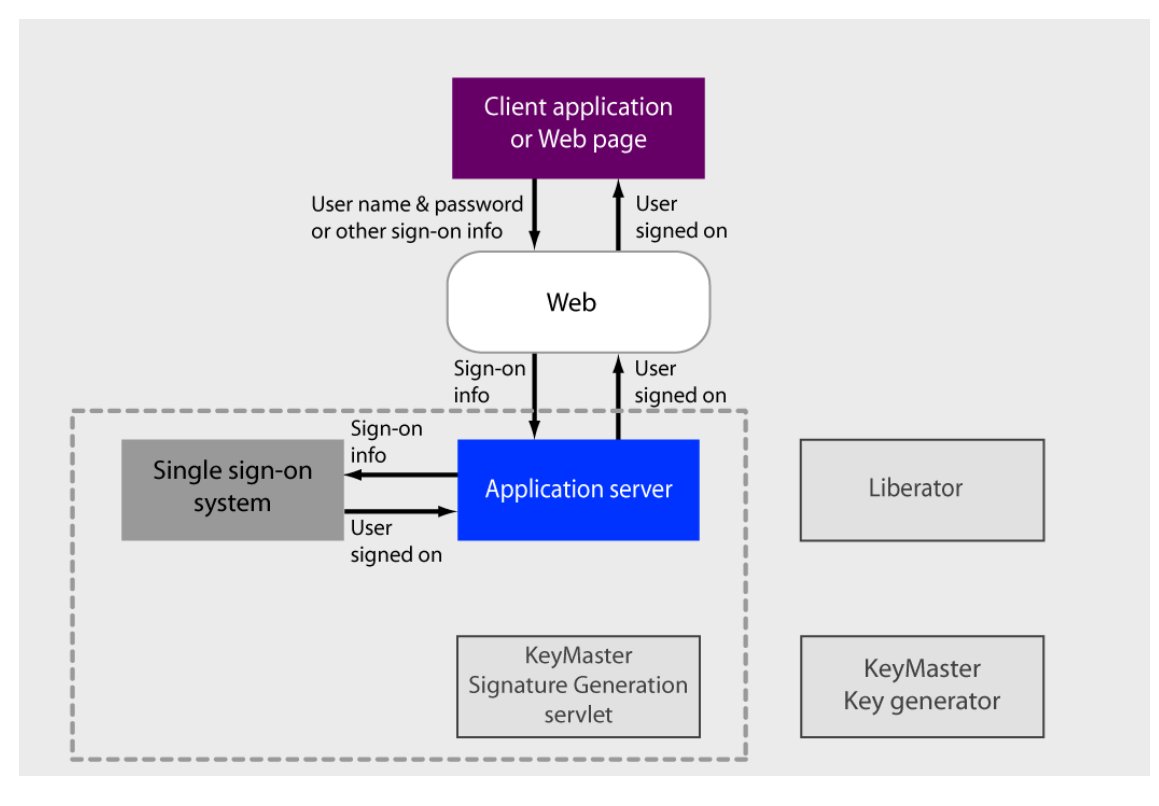

**Single sign-on of end user**

#### <span id="page-14-0"></span>**4.3 c) Requesting the token**

Subsequently, code within the end user's client application or Web page wishes to access the Liberator server. Rather than requiring the end user to explicitly log in to the Liberator, the code can make use of the fact that the end user has already signed on successfully. It therefore sends a request for a user credentials token to a predefined KeyMaster URL; the URL is known to the application server and when invoked it will create the token. The user credentials token will allow the client to log in to the Liberator directly, so that the end user does not have to enter any sign on information again.

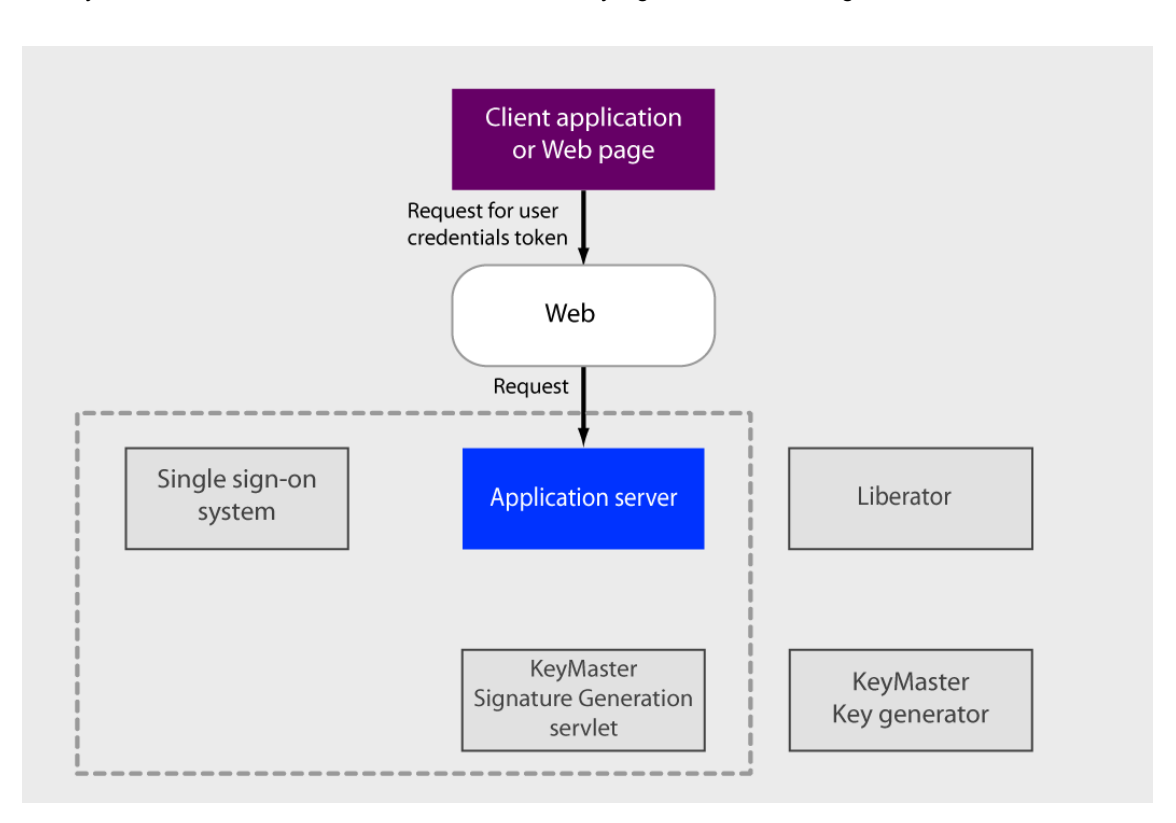

#### **Requesting the token**

The client code does not have to explicitly make the URL request that generates the user credentials token; the StreamLink for Browsers or StreamLink for Java code, that sits behind the application, automatically generates the request when it detects that the Liberator server needs to be accessed for the first time during the user's session. The required KeyMaster URL is defined in the application's configuration

#### <span id="page-15-0"></span>**4.4 d) Checking the user permissions**

The application server asks the single sign-on system to check that the request for the user credentials token is valid. For example, is the user's request in the context of a valid session – that is, did the user previously log in successfully and is the session still in force (not timed out)?

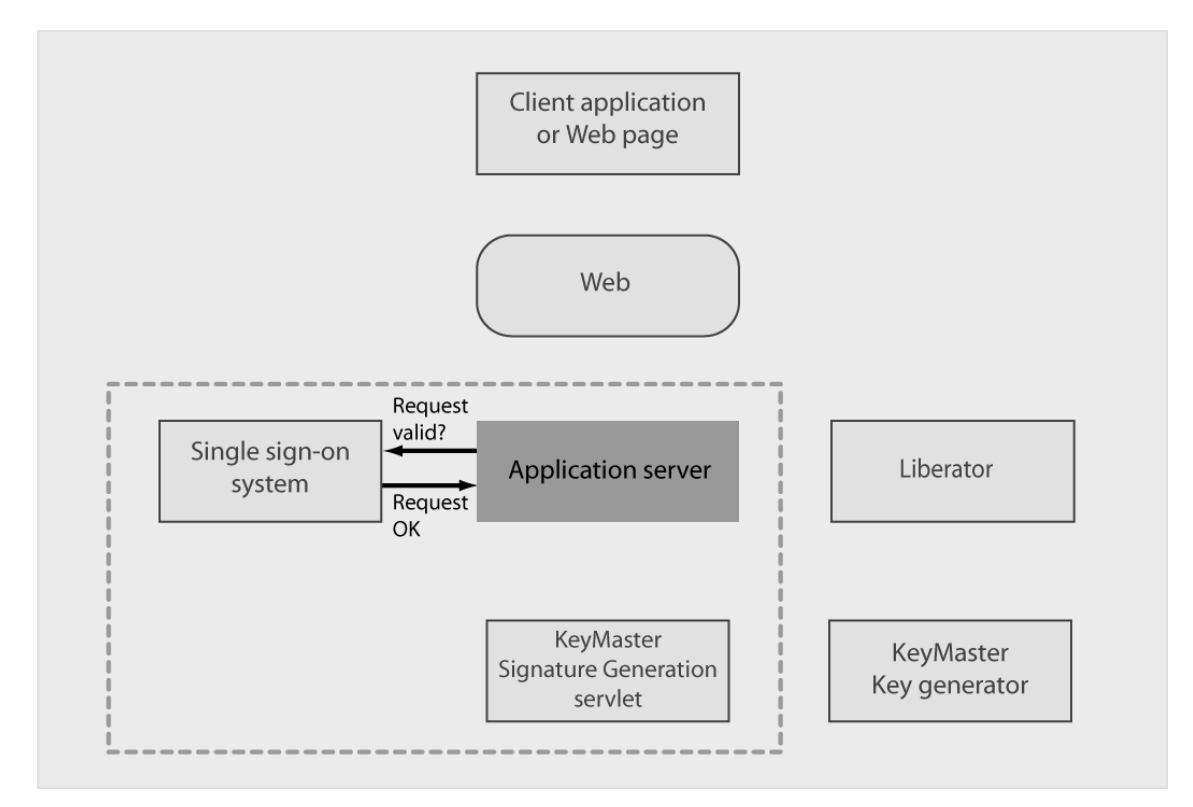

**Checking the user permissions**

#### <span id="page-16-0"></span>**4.5 e) Creating the user credentials token**

KeyMaster's Signature Generation servlet now creates the requested user credentials token. The Signature Generation servlet is physically located behind the single-sign on system and so can only be invoked by a URL request that has been validated through the single sign-on. This prevents unauthorized users or applications from creating illegal tokens by calling the Signature Generation servlet directly.

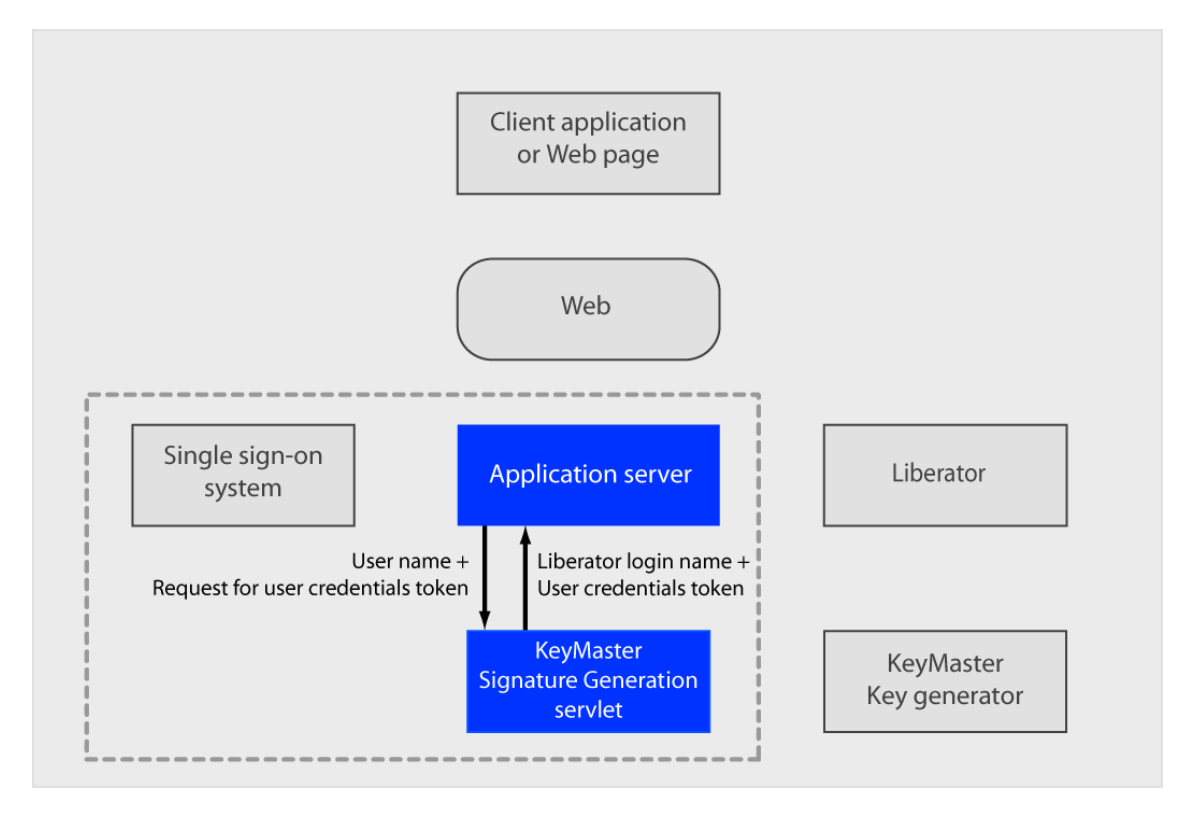

#### **Creating the user credentials token**

To generate the token, KeyMaster first creates a unique login identifier comprised of (at least) a date-time stamp and sequence number. It could also contain additional information, such as the user name. This identifier is then signed with a signature generated by KeyMaster's signature generator, to produce the user credentials token. In standard KeyMaster the digital signature is generated using the **MD5withRSA** algorithm, which incorporates <u>[RSA® encryption](#page-28-2)</u> | 26<sup>}</sup>, a form of public key encryption (see <u>[A note on public](#page-26-0)</u> [key cryptography and digital signatures](#page-26-0)  $\ket{z^{\varphi}}$  and in particular <u>[Digital signature algorithms](#page-27-0)</u>  $\ket{z^{\varphi}}$ ).

The signature consists of the login identifier, encrypted using the private key. Since this encryption key is not known to the outside world, no one else can independently produce an equivalent user credentials token with a valid signature. Any attempt by a third party to subsequently modify the token will invalidate it, in the sense that when the signature is decrypted it will not match the unencrypted login identifier in the token, thus revealing that the token may have been tampered with (see [Logging in to the data provider's](#page-18-0) [Liberator server](#page-18-0) 16).

Note that in the standard KeyMaster implementation the data within the token, such as the login identifier, is also sent as plain text within the token.

KeyMaster passes back to the application server the user credentials token and a Liberator login name; these will subsequently be used to log in to the Liberator server. The Liberator login name can be the same as the user name of the end user whose client application is requesting access to the Liberator. However, it could instead be a generic login name allocated to a particular class of end users who have access to a particular Liberator service. In this situation the Liberator does not need to validate the individual end users who request the service, since this has already been done through the single sign-on. It just uses the user credentials token to validate the service request.

If a token cannot be created, for example if the user has no access, a message is returned to the client giving details of the problem..

#### <span id="page-17-0"></span>**4.6 f) Passing the token to the client**

The application server returns the Liberator login name and user credentials token to the client application or web page. After this, the application server plays no further part in the authentication of the end user on the Liberator.

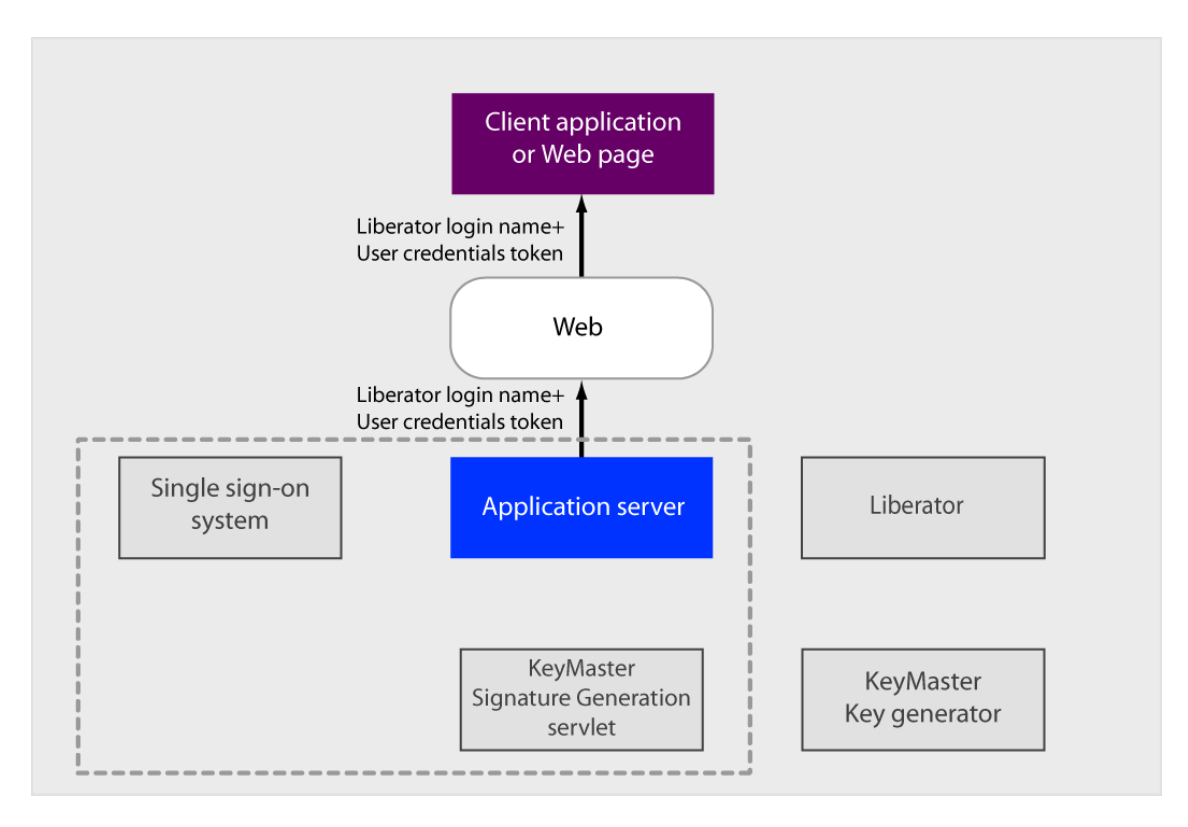

#### **Passing the user credentials token to the client**

#### <span id="page-18-0"></span>**4.7 g) Logging in to the data provider's Liberator server**

The Liberator login name and user credentials token enable the client application or web page to log in to the Liberator on the end user's behalf, as follows.

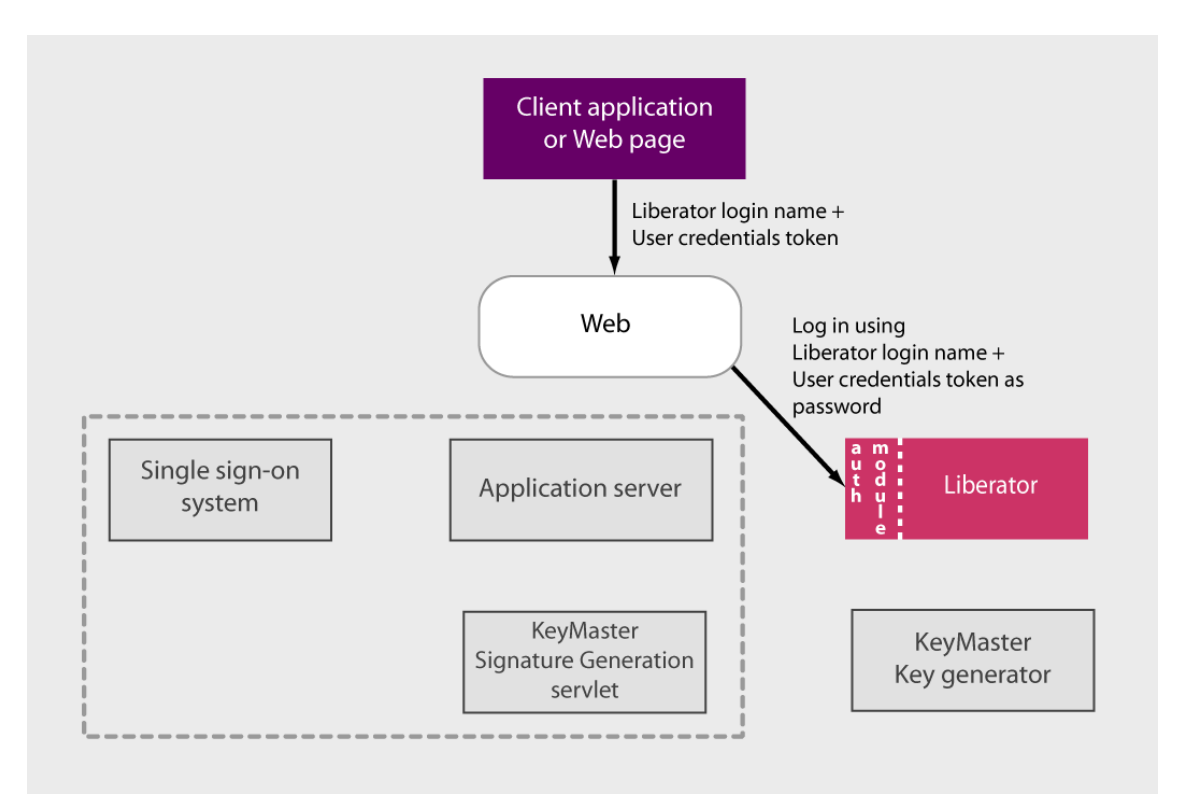

#### **Logging into the data provider's Liberator server**

The application or web page sends the Liberator login name and the user credentials token to the Liberator. The Liberator uses this information to authenticate the login request. It identifies the Liberator user corresponding to the login name and obtains the public key assigned to that user (this assignment is determined by the Liberator configuration – for details see the **KeyMaster Administration Guide**.

The Liberator's authorization module (auth module) uses the public key to decrypt the signature in the user credentials token. If the decrypted signature matches the date-time stamp and sequence number in the token, then the login request is authentic and the login is successful. If the decrypted signature does not match, then the user credentials token is either not genuine or has been tampered with, so the Liberator rejects the attempt to log in.

Tokens can only be used once and have a limited life. The Liberator will reject attempts to reuse tokens; it does this by checking the token's sequence number (has the token been previously submitted?), and by checking the token's time stamp (has the token timed out?).

Access to the Liberator server is secure because the user credentials token that is used to log in to the Liberator has been created and signed by an instance of the KeyMaster Signature Generation servlet. This servlet is protected behind the single-sign on system which authenticated the end-user. The Liberator can therefore safely employ the user credentials token to authenticate the user; in effect it is using the singlesign on facility, but independently of the particular implementation of the single-sign on system that has been deployed.

For added security KeyMaster can be configured so that the user credentials token contains the end user's login name. This name is also digitally signed in the token. The Liberator's auth module can therefore check that the login name in the token is valid, and can compare it against the login name supplied by the client application. Only if the three copies of the login name match will the Liberator authenticate the login request.

#### <span id="page-19-0"></span>**4.8 h) Receiving data from the data provider's Liberator server**

If the login to the Liberator was user was successful then the Liberator can send data to the application via the RTTP protocol.

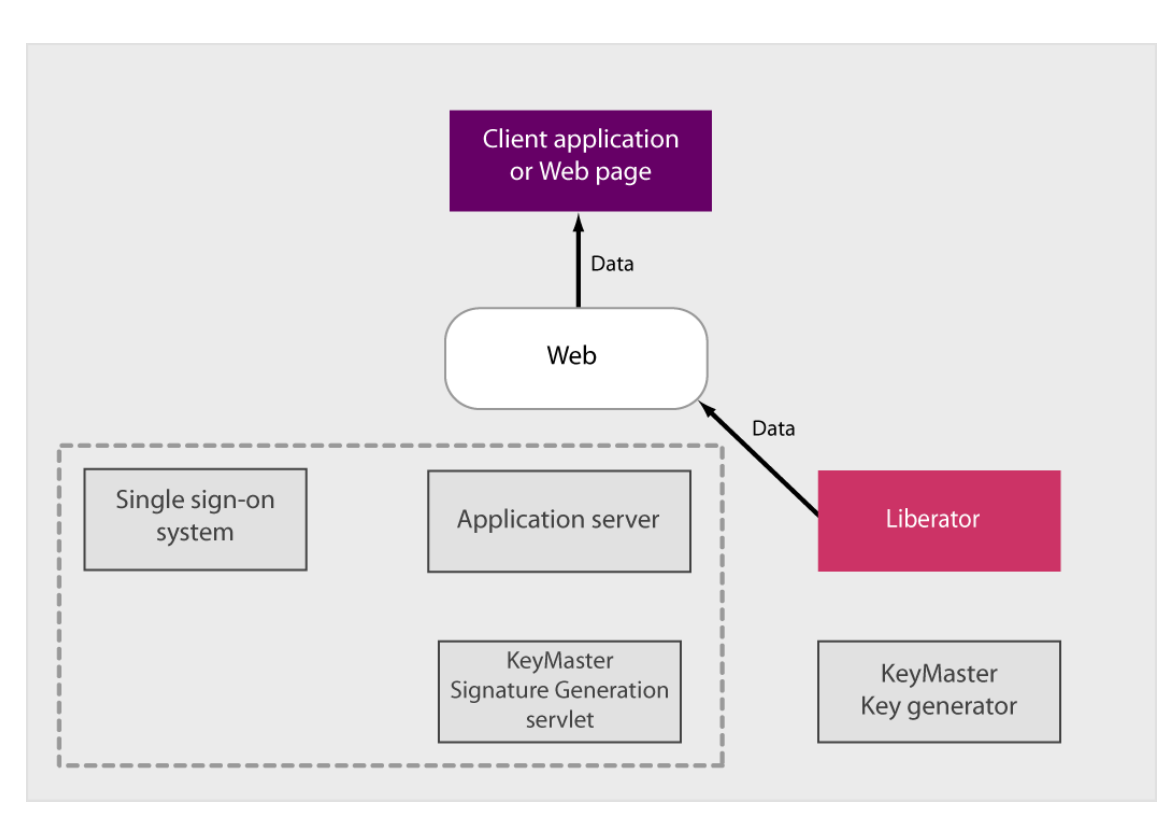

#### **Receiving data from the data provider's Liberator server**

### <span id="page-20-0"></span>**5 Other Caplin components**

KeyMaster is used in conjunction with various other Caplin components:

- Server side components
- Client side components

#### <span id="page-20-1"></span>**5.1 Server side components**

Before a Caplin Liberator server can supply data to a user application for the first time, it must authenticate the user and determine the user's access permissions. This includes the situation where the user is to be authenticated through a KeyMaster user credentials token. The Liberator performs the authentication and grants access permissions via an authorization module. There are several flavors of authorization module:

#### **XMLauth**

XMLauth is supplied as standard with Liberator. It can easily be configured to authenticate users who are identified via a KeyMaster user credentials token. For details of how to do this refer to the **KeyMaster Administration Guide**.

#### **cfgauth**

cfgauth is also supplied with Liberator. This authorization module is intended for relatively low numbers of users where the usernames and other details do not need to be changed often. It can easily be configured to authenticate users who are identified via a KeyMaster users credentials token. For details of how to do this refer to the **KeyMaster Administration Guide**.

#### **Javaauth**

You can develop your own Liberator authentication module in Java using the **Liberator Java Authentication SDK** (javaauth). This can be implemented to authenticate users via KeyMaster user credentials tokens.

#### **C Auth**

You can develop your own Liberator authentication module in C using the **Liberator Authentication SDK**. The Authentication SDK provides a mechanism for validating KeyMaster user credentials tokens using the **signature\_check()** function.

#### <span id="page-20-2"></span>**5.2 Client side components**

A client side application interacts with KeyMaster to request a user credentials token, and it subsequently sends the token to any Liberator servers with which it needs to interact. The client code performs these actions with the help of functionality provided by the Caplin client side StreamLink libraries:

#### **StreamLink for Java**

KeyMaster authentication can be integrated into web client applications that use StreamLink for Java. See the **StreamLink for Java SDK Documentation**.

#### **StreamLink for Browsers**

KeyMaster authentication can be integrated into web pages that use StreamLink for Browsers. See the **StreamLink for Browsers API Specification.**

### <span id="page-21-0"></span>**6 Customization**

The KeyMaster distribution kit contains a standard version of the product. This can configured by modifying various configuration files (see the **KeyMaster Administration Guide**). However, in many instances KeyMaster will need to be integrated into an existing single sign-on system, and this may require some product customization.

KeyMaster can be customized in various ways. For example:

Encryption package.

Standard KeyMaster is shipped with public domain encryption software from The Legion Of The Bouncy Castle. You can replace this with some other <u>[JCE](#page-28-3)</u> l as provider's Java class.

User credentials token

The user credentials token produced by standard KeyMaster consists of a date-time stamp, a sequence number, the user name (if configured), and the digital signature of these items. You can customize KeyMaster to add additional information to the token. For example, you could add and sign some simple information about what sort of Liberator service the end user is entitled to, such as a news wire channel number.

Response to request for a user credentials token

Standard KeyMaster is shipped with Java classes that will supply user credentials tokens to Javascript applications and to Caplin StreamLink applications. These are examples of ResponseFormatter classes; these classes format KeyMaster's response to a client application's request for a user credentials token. You can add custom ResponseFormatter classes that format responses more appropriately to the needs of your client applications.

For more information on the public KeyMaster Java classes that can be called and extended to produce customized versions of KeyMaster, see the **Javadoc reference documentation for the Caplin KeyMaster SDK**.

### <span id="page-22-0"></span>**7 Examples of use**

Here are three business scenarios where KeyMaster is used to support a single-sign capability.

#### <span id="page-22-1"></span>**7.1 Using KeyMaster in a web-based trading application**

This scenario shows how KeyMaster can be used in a web-based application for trading financial instruments.

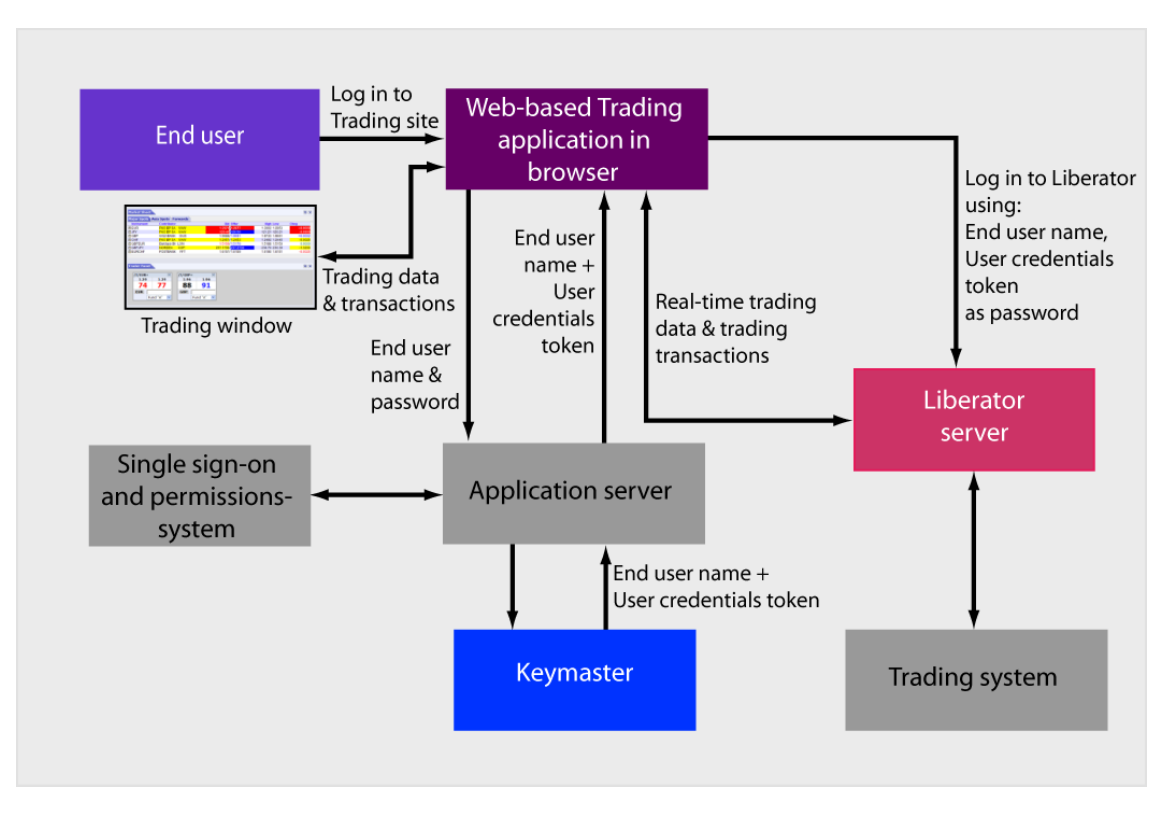

**Using KeyMaster in a web-based trading application**

The trading application runs on the end-user's desktop computer. It is loaded from a web application server, but the actual trading interaction is carried out with a Liberator server. So that the trading data and transactions do not have to be relayed through the application server, the trading application on the desktop obtains trading data directly from the Liberator, and sends trading transactions directly to the Liberator, which then passes them on to a dedicated trading system.

KeyMaster is integrated with a single sign-on and permissions system, so that every end-user who trades is uniquely identified throughout the system.

To use the trading application, an end user visits a page on the trading web site and logs in to the service. The web application server authenticates the user, via the single sign-on and permissions system. If the user is successfully authenticated, KeyMaster is called to generate a user credentials token. The application server then sends the user credentials token to the user's instance of the web-based trading application, together with the user name.

When the web-based trading application needs to access the trading data, it logs in to the Liberator server using the user name and the user credentials token.

KeyMaster makes the process of logging in to the Liberator servers transparent to end users; they log in to the trading application just once and can then start trading.

Access to the Liberator server is secure because:

- The user credentials token that is used to log in to the Liberator has been created and signed by an instance of KeyMaster. This KeyMaster instance is under the control of the web application server which authenticated the end-user.
- For added security KeyMaster can be configured so that the user credentials token contains the end user's login name. This name is also digitally signed in the token. The Liberator's auth module can therefore check that the login name in the token is valid, and can compare it against the login name supplied by the client application. Only if the three copies of the login name match will the Liberator authenticate the login request.

#### <span id="page-23-0"></span>**7.2 Accessing data feeds from multiple sources**

In this scenario a financial services vendor (FSV) offers web users a real time data feed service, where the data feed is an aggregate of data obtained from two 3rd party vendors. The 3rd party vendors supply their data via Caplin Liberator servers.

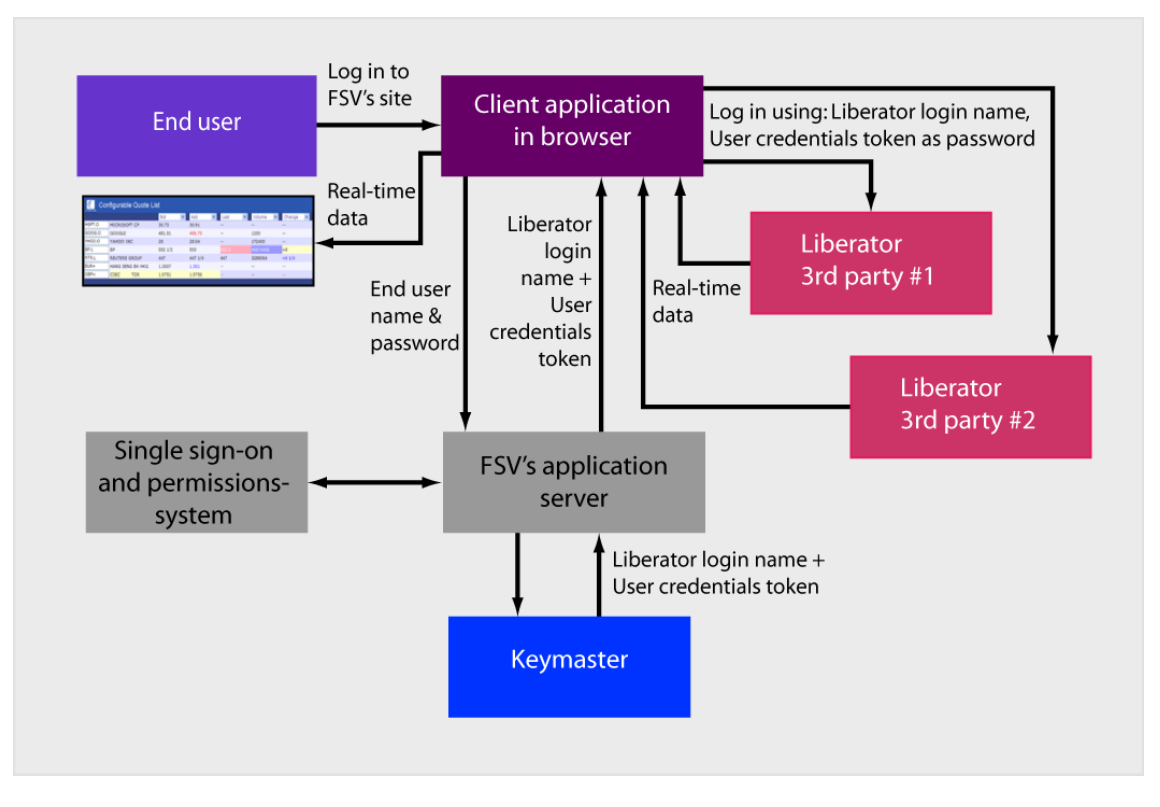

#### **Accessing data feeds from multiple sources**

The data from the Liberator servers is aggregated by a client application (such as a Caplin WebSheet), that has been loaded into the user's browser from the FSV's web site. So that the real-time data does not have to be relayed through the FSV'S web site, the client application obtains the data feeds directly from the 3rd party vendors.

To use the data feed service, an end user visits a page on the FSV's web site and logs in to the service. The FSV's web application server authenticates the user, via its user sign-on and permissions system. The permissions system determines which 3rd party vendors the user may access, and uses KeyMaster to generate a user credentials token for each of the permitted Liberator servers. The FSV's application server then sends the user credentials tokens to the user's client application, together with the relevant Liberator login names.

The client application logs in to each required Liberator server using the Liberator login name and relevant user credentials token. If the logins are successful, each Liberator will send streaming data via RTTP to the client application. The client combines the data from the two feeds seamlessly into a single display.

By using KeyMaster the process of logging in to the Liberator servers is transparent to end users; they log in to the FSV's web site just once and start receiving the aggregated data.

Note that because the data feeds are actually obtained from Liberator servers owned by 3rd parties, the end user's name is not required to log in to either of these servers. Instead, when the FSV's user sign-on system has authenticated and authorized the user, it allocates a Liberator login name for each of the 3rd party Liberator servers. These Liberator login names are generic; each login is configured on the Liberator to allow access to the particular types of real time financial data which the 3rd party vendor is contracted to supply to the FSV (for example UK Equity prices, Bond prices, and so on).

#### <span id="page-24-0"></span>**7.3 Accessing data feeds by user entitlement**

In this scenario a financial service vendor (FSV) offers web users a real time news wire service, where a Caplin Liberator server supplies the news feed direct to the user's client application.

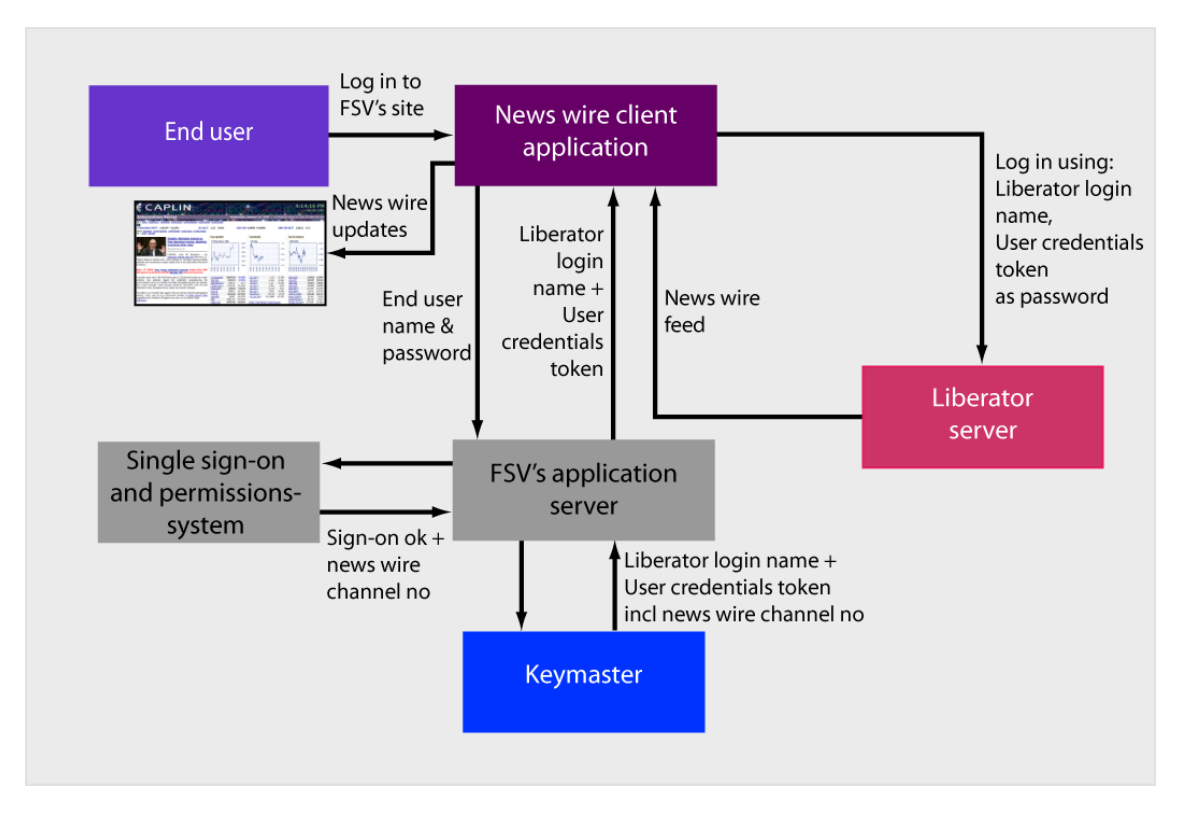

#### **Accessing data feeds by user entitlement**

End users have subscriptions that entitle them to access particular news wire channels. To access the service, an end user logs in to the FSV's web application server and the server authenticates the user via its user sign-on and permissions system. The permissions system determines which news wire channel the user can access, and then the application server uses KeyMaster to generate a user credentials token. KeyMaster has been customized to include the news wire channel number in the user credentials token.

The FSV's web server sends the user credentials token to the user's client application, together with a generic Liberator login name. The client application logs in to the Liberator server using the supplied Liberator login name and the user credentials token. The Liberator's **[auth module](#page-28-4)**  $\boxed{26}$  has been customized to read the news wire channel information in the user credentials token; it uses this information to Liberator login name and the user credentials token. The Liberator's <u>auth module</u>l 26<sup>-</sup>ì has been custo<br>to read the news wire channel information in the user credentials token; it uses this informa<br>determin

### <span id="page-26-0"></span>**8 A note on public key cryptography and digital signatures**

This is a brief explanation of the principles behind public key cryptography and digital signatures.

#### <span id="page-26-1"></span>**8.1 Concept**

Public key cryptography is a method of sending encrypted information between two parties without the need for them to exchange a key for encrypting and decrypting the information. Rather than using a single key it uses two related keys – a public key and a private key.

Public key cryptography can also be used to create and verify digital signatures.

KeyMaster uses <u>[RSA® encryption](#page-28-2)</u> 2ਫ<sup>)</sup>, which is a form of public key encryption.

#### <span id="page-26-2"></span>**8.2 Encryption**

Assume Alice wishes to send Bob an encrypted message using public key cryptography. Bob has previously told Alice his public key, which may be used to encrypt messages to be sent to him. The key is called a public key because Bob has made it freely available to anyone who wants to use it, including Alice.

Alice uses Bob's public key to encrypt her message, and then sends it to Bob. Now if someone intercepts the message they cannot decrypt it. This is because Bob's public key only allows encryption – it cannot be used to decrypt messages; not even Alice can decrypt the encrypted version of her message to Bob.

Bob has a *private* key, corresponding to his public key. It is private because it is only known to him and he never reveals it to anyone else. When Bob receives the message he uses his private key to decrypt it. Since only Bob knows his private key he is the only person who can decrypt messages that have been encrypted using his public key.

#### <span id="page-26-3"></span>**8.3 Digital signatures**

Public key cryptography can be used to digitally sign messages or documents in a secure way.

Assume Alice wants to sign her message to Bob, so that he will know it really did come from her. Alice also has a public key and private key (they are different to Bob's public and private keys of course). She puts her name in the message to Bob, and, before using Bob's public key to encrypt the message, she encrypts her name *using her private key*.

When Bob decrypts the message with his private key he sees that it contains an encrypted signature. Since he knows the message purports to come from Alice he decrypts the signature using Alice's public key. Now Alice's public key will only successfully decrypt text that has been encrypted using her private key, and no one but Alice has access to her private key. So, if when the signature is decrypted it reveals Alice's name, Bob knows that the message really did come from Alice

#### <span id="page-27-0"></span>**8.4 Digital signature algorithms**

By default, KeyMaster user credentials tokens are digitally signed using the MD5withRSA algorithm.

A simple way to digitally sign the user credentials token would be to use RSA to encrypt all the data in the token using the KeyMaster private key. The resulting signed token contains both the signature and the original unencrypted data. The recipient of the token uses the KeyMaster public key to decrypt the signature and then compares this with the unencrypted data. If they match, the token is genuine – it really was generated by KeyMaster and has not been tampered with during transmission.

However encrypting and decrypting all the data using RSA is computationally expensive, particularly if the token contains a large amount of data. The MD5withRSA algorithm is a more efficient way to sign the token. It works like this:

- 1. Using the MD5 algorithm, compute a smaller hashed version of the data in the token; this hashed version is called the "message digest". MD5 is effectively a one-way hashing algorithm, since it is very difficult to deduce the original text from the message digest.
- 2. Use the KeyMaster private key to encrypt only the message digest.

This procedure is computationally inexpensive.

The signed token contains the digitally signed message digest (the "signature") and the original unencrypted data. The recipient of the token validates it in the following way:

- 1. Use MD5 to produce a message digest of the unencrypted data in the token.
- 2. Decrypt the digital signature using the KeyMaster public key. The decrypted value is the original message digest.
- 3. Compare the two message digests. If they are the same, the token is genuine.

KeyMaster can also be configured to use the SHA256withRSA signature algorithm. This works in the same way as MD5withRSA, except that the hash algorithm is SHA-256, rather than MD5. SHA stands for Secure Hash Algorithm; the SHA family of hash functions are a U.S. Federal Information Processing Standard.

### <span id="page-28-0"></span>**9 Glossary of Terms and Acronyms**

This section contains a glossary of terms and acronyms relating to the KeyMaster product.

<span id="page-28-4"></span><span id="page-28-3"></span><span id="page-28-2"></span><span id="page-28-1"></span>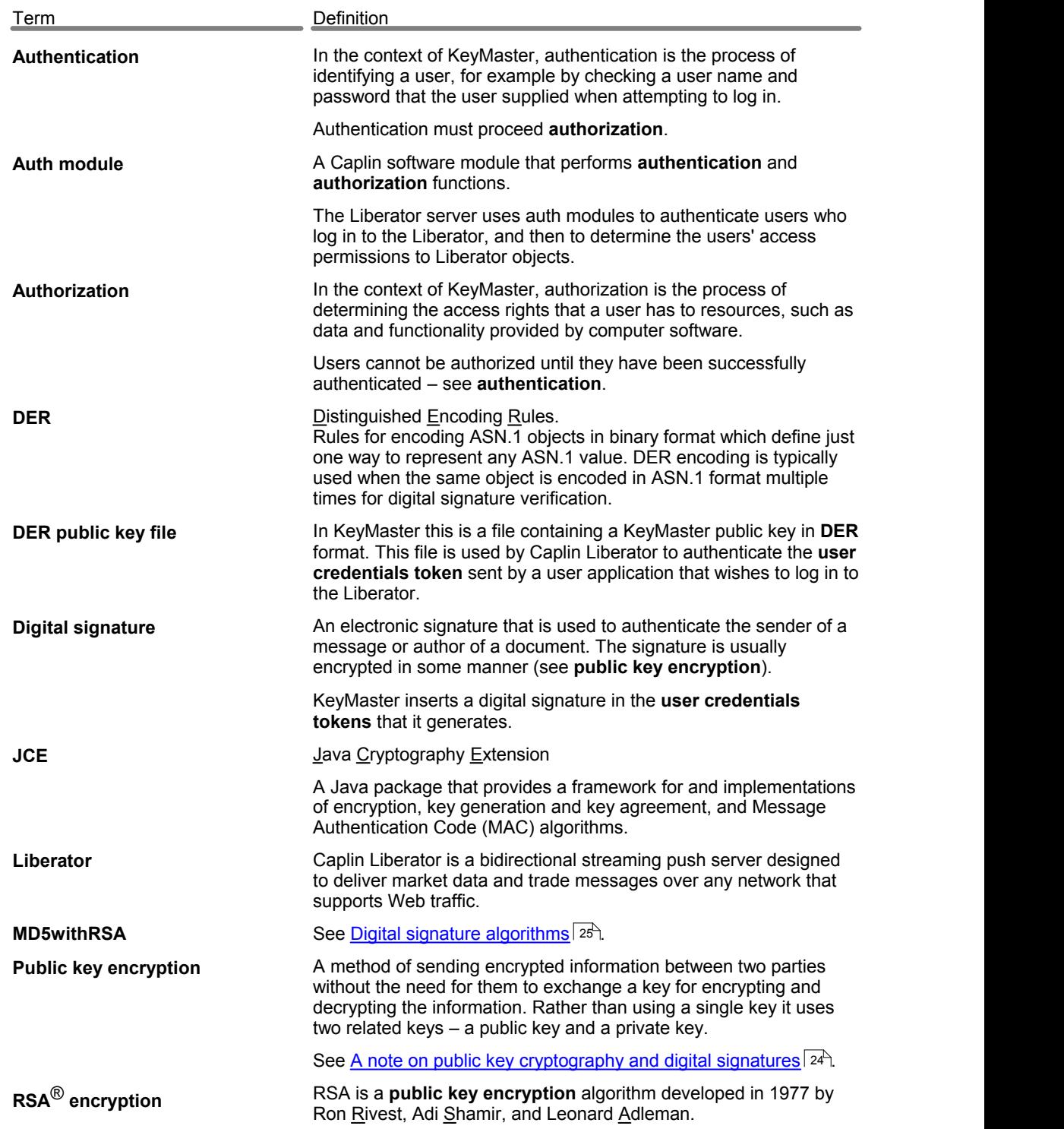

<span id="page-29-0"></span>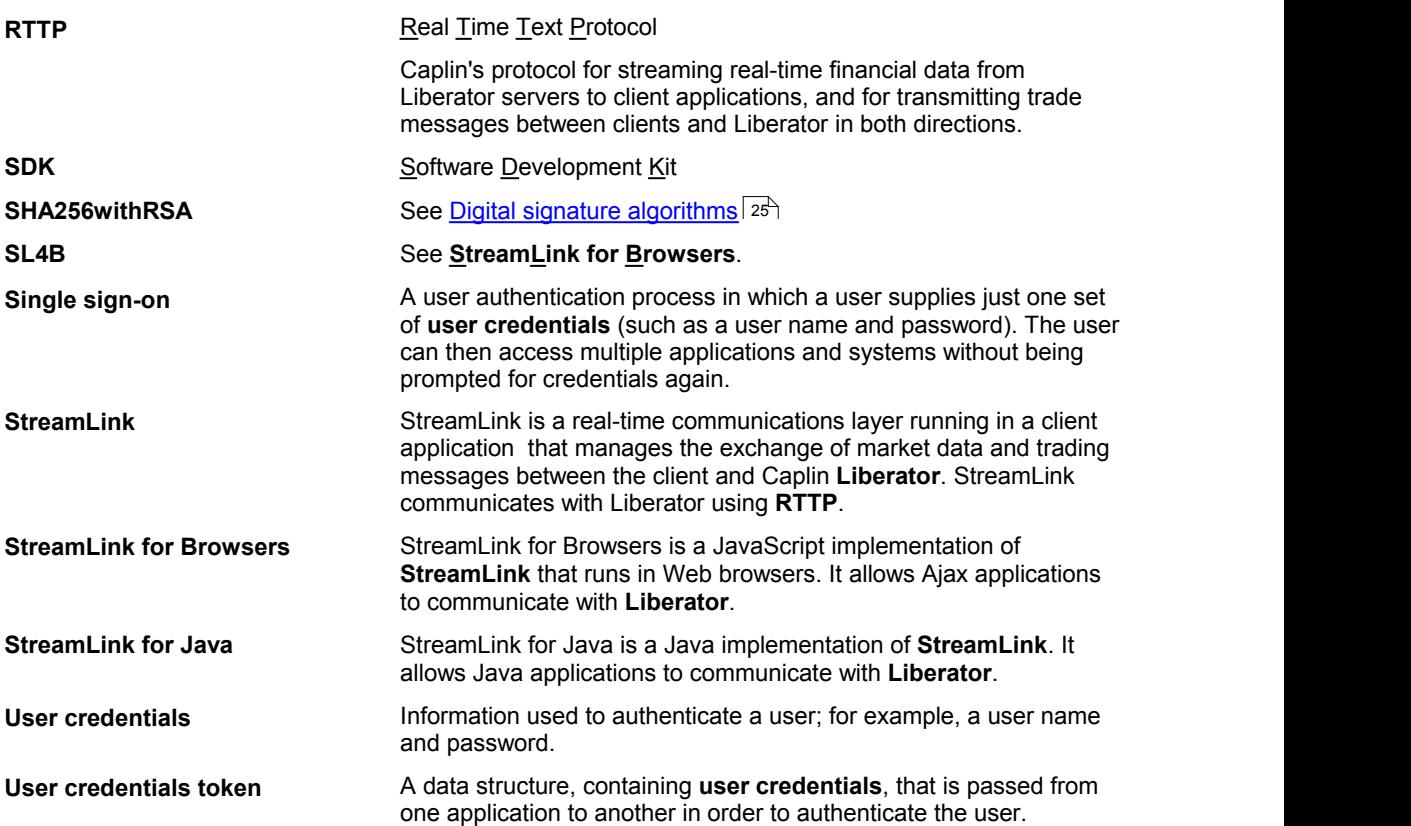

# **ECAPLIN** THE REAL TIME WEB COMPANY

#### **Contact Us**

Caplin Systems Ltd **www.caplin.com** Triton Court 14 Finsbury Square London EC2A 1BR Telephone: +44 20 7826 9600 Fax: +44 20 7826 9610

The information contained in this publication is subject to UK, US and international copyright laws and treaties and all rights are reserved. No part of this publication may be reproduced or transmitted in any form or by any means without the written authorization of an Officer of Caplin Systems Limited.

Various Caplin technologies described in this document are the subject of patent applications. All trademarks, company names, logos and service marks/names ("Marks") displayed in this publication are the property of Caplin or other third parties and may be registered trademarks. You are not permitted to use any Mark without the prior written consent of Caplin or the owner of that Mark.

This publication is provided "as is" without warranty of any kind, either express or implied, including, but not limited to, warranties of merchantability, fitness for a particular purpose, or non-infringement.

This publication could include technical inaccuracies or typographical errors and is subject to change without notice. Changes are periodically added to the information herein; these changes will be incorporated in new editions of this publication. Caplin Systems Limited may make improvements and/or changes in the product(s) and/or the program(s) described in this publication at any time.

This publication may contain links to third-party web sites; Caplin Systems Limited is not responsible for the content of such sites.

**KeyMaster 4.4: Overview, May 2009, Release 1**